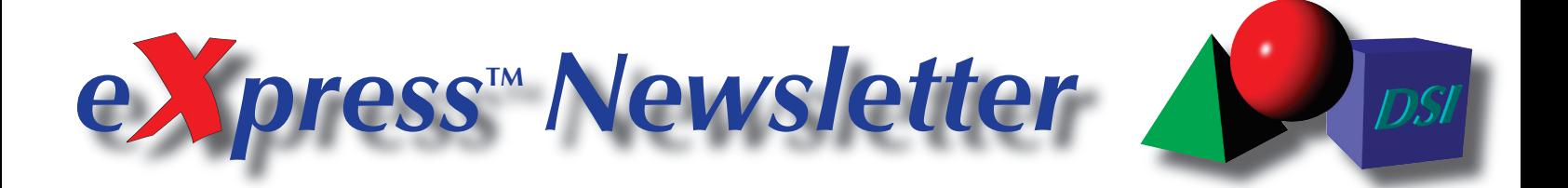

#### **Volume 17, Number 1 Spring 2011**

## **Against All Odds**

Despite rolling blackouts, food shortages, and other inconveniences that have afflicted Japan in the wake of the March 11th earthquake and tsunami, DSI's representatives at Y-Max have been rock solid, supporting *eXpress* users in Japan without interruption. We'd like to give a big "shout out" to Y-Max in appreciation of their efforts. Thanks, guys!!!

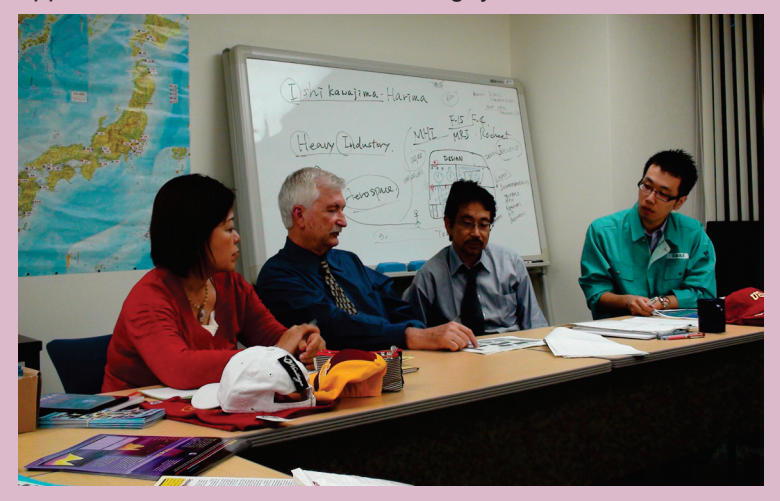

In this picture taken in Tokyo last year, DSI's Jim Lauffer discusses *eXpress* marketing strategies with Y-Max's Masayo Tagami, Tetsushi ("Tets") Nishida and Tomohiro Kimura. Below, they are joined by Yasuhisa Yamada (far right).

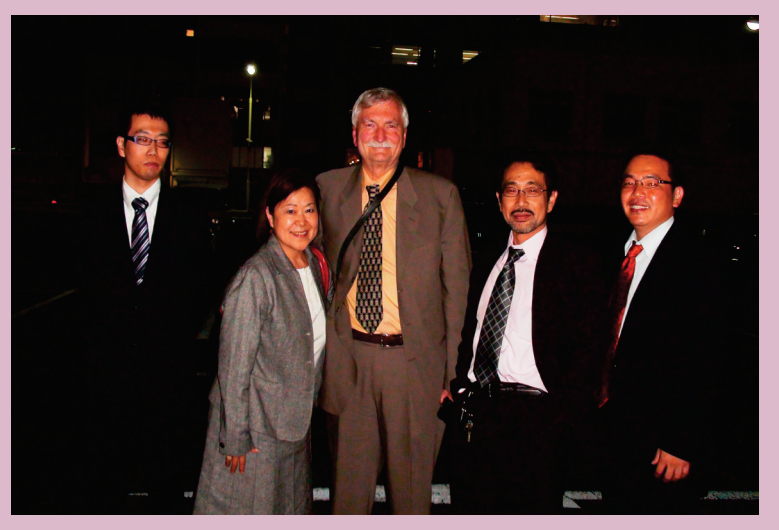

Inside this Issue...

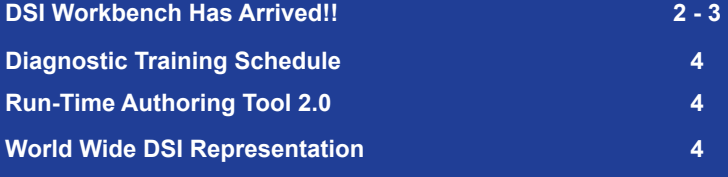

### *eXpress* 5.11 *"A Little Something for Everybody"*

In February, DSI released *eXpress* 5.11 — a new general release of the software that features a wealth of improvements that are sure to please both novice and power users alike. Here's a list of some of the improvements introduced in this release:

- Prognostic Analysis / Prognostic-Informed Diagnostic Analysis
- Recommendation of Candidate Failures for Prognostics
- Ability to Display Lower-Level Item Status during Diagnostics
- Chinese & Japanese versions of Main Analysis Reports
- Extended Coverage on Signature & Inspection Tests
- New Fault Group Rankings Report
- Additional Fault Resolution Statistics
- Multiple Symbol Views on Objects
- Default Object and Design States
- Function Naming Templates
- Improvements to Grid View

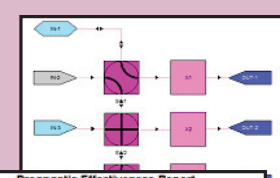

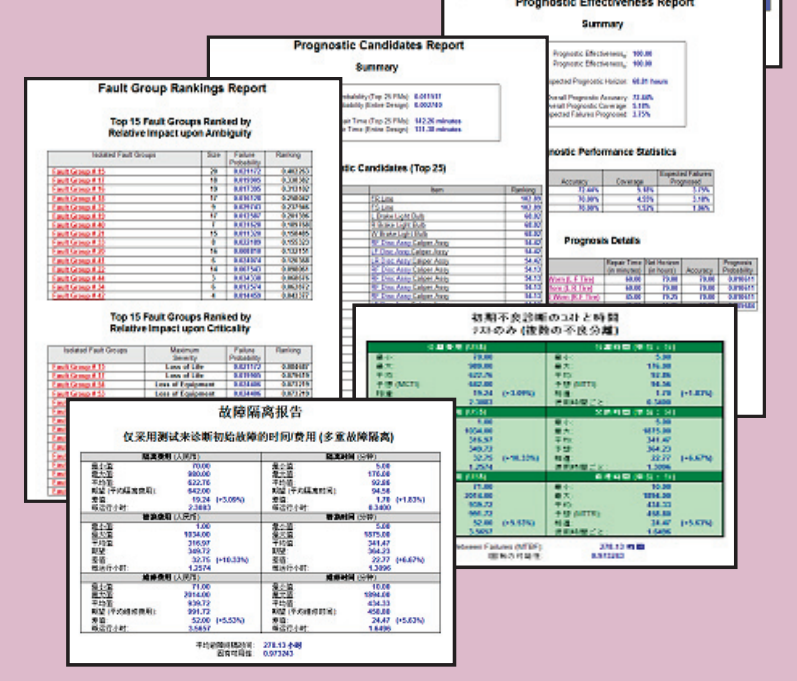

### **Mark Your Calendars**

For those of you who are planning to be in Denver on June 20–23 for the 2011 IEEE International Conference on Prognostics and Health Management (sponsered by the IEEE Reliability Society), DSI's Eric Gould will be presenting a paper on system prognostic requirements and prognostic-informed diagnostic analysis.

*Stop By, Say "Hi," and Show Support for DSI!*

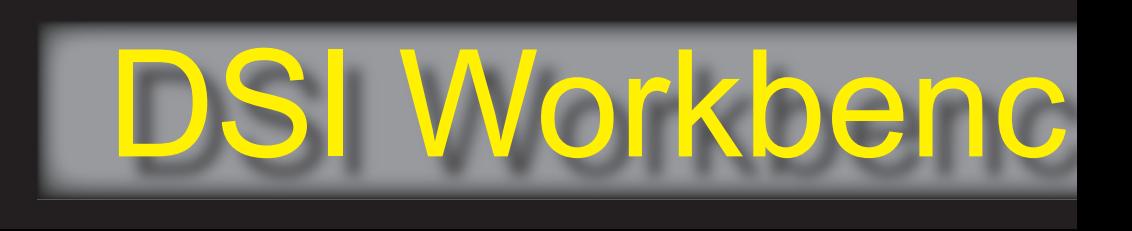

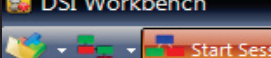

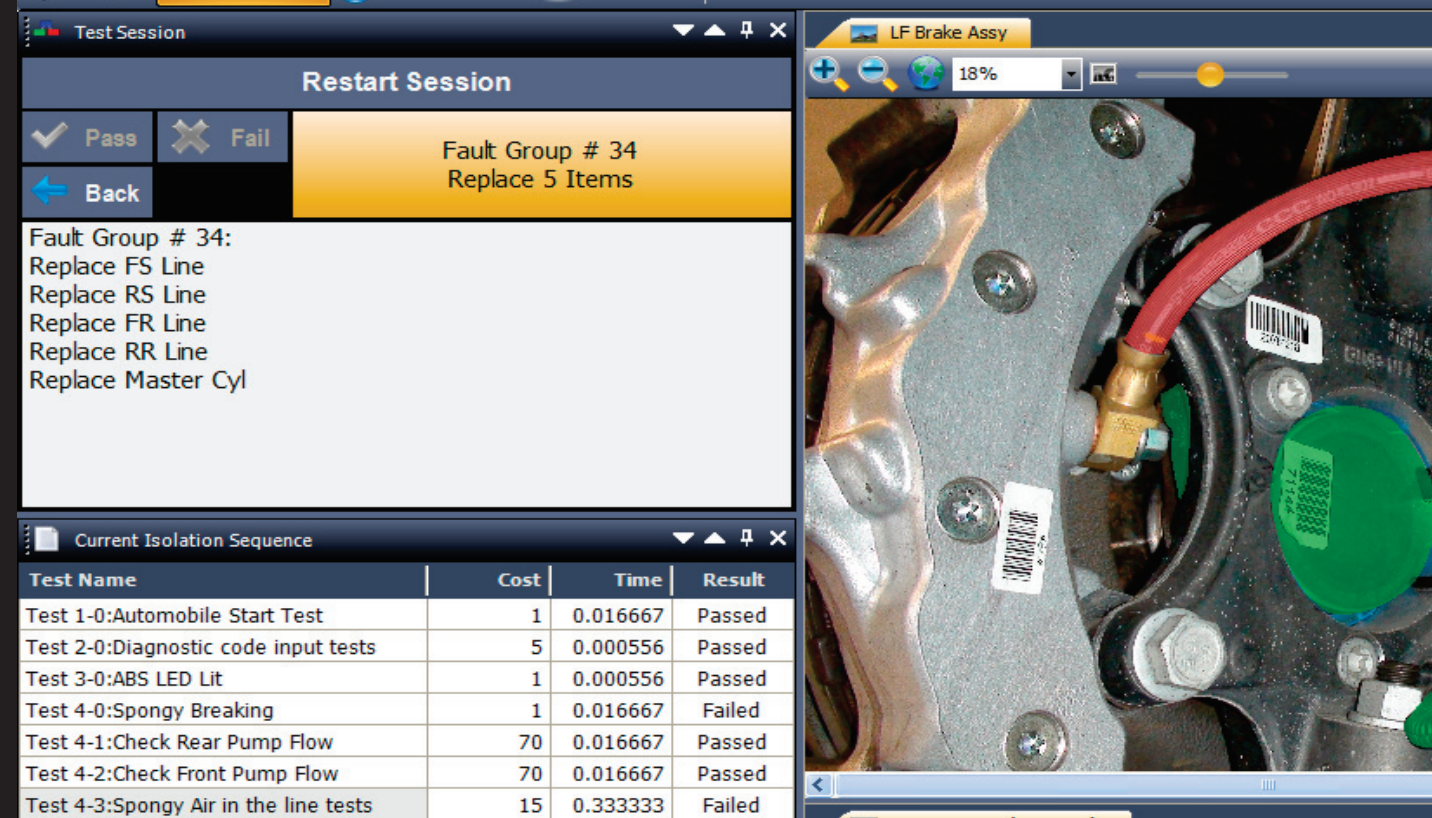

Start Monitor + 1 Test Results

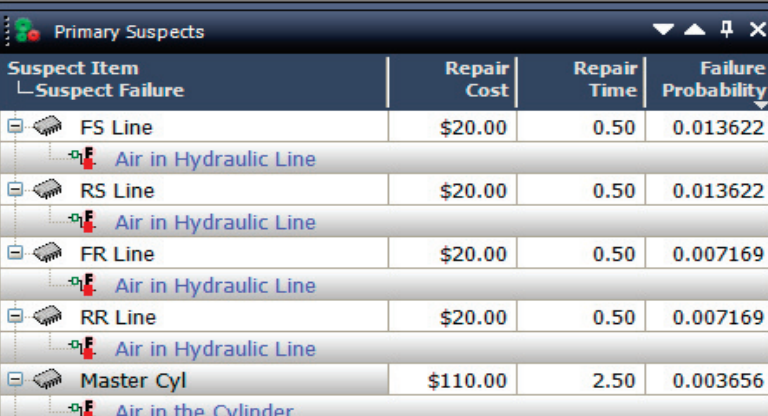

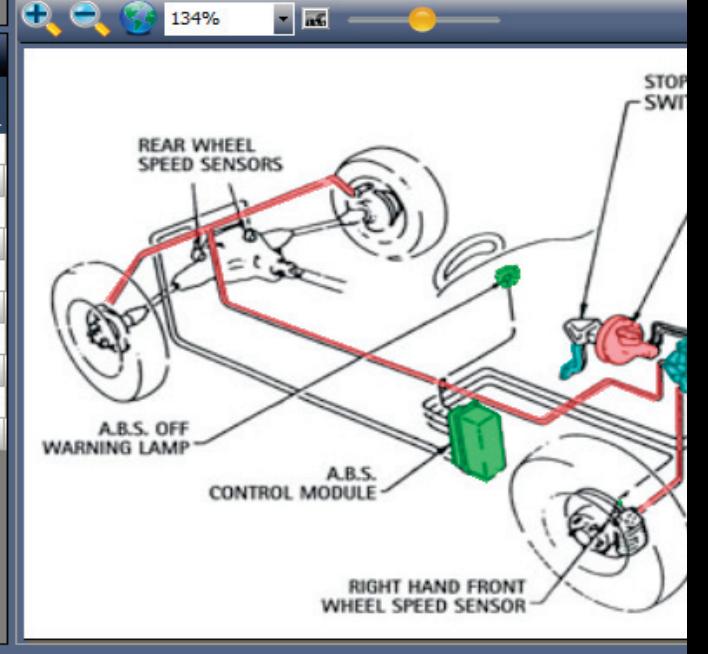

ABS System (Isometric)

# **<sup>2</sup>** *WebEx Demo May 24, 2011 Register early by visiting our web site at www.dsiintl.com*

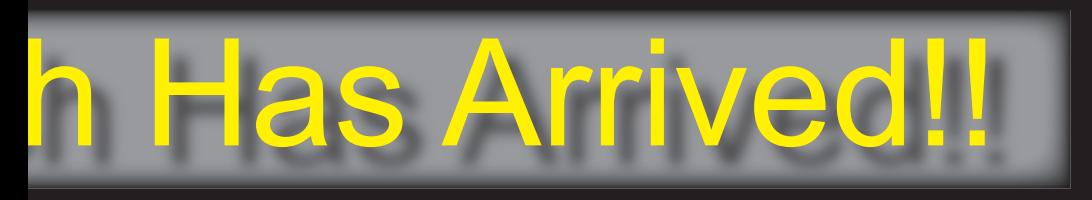

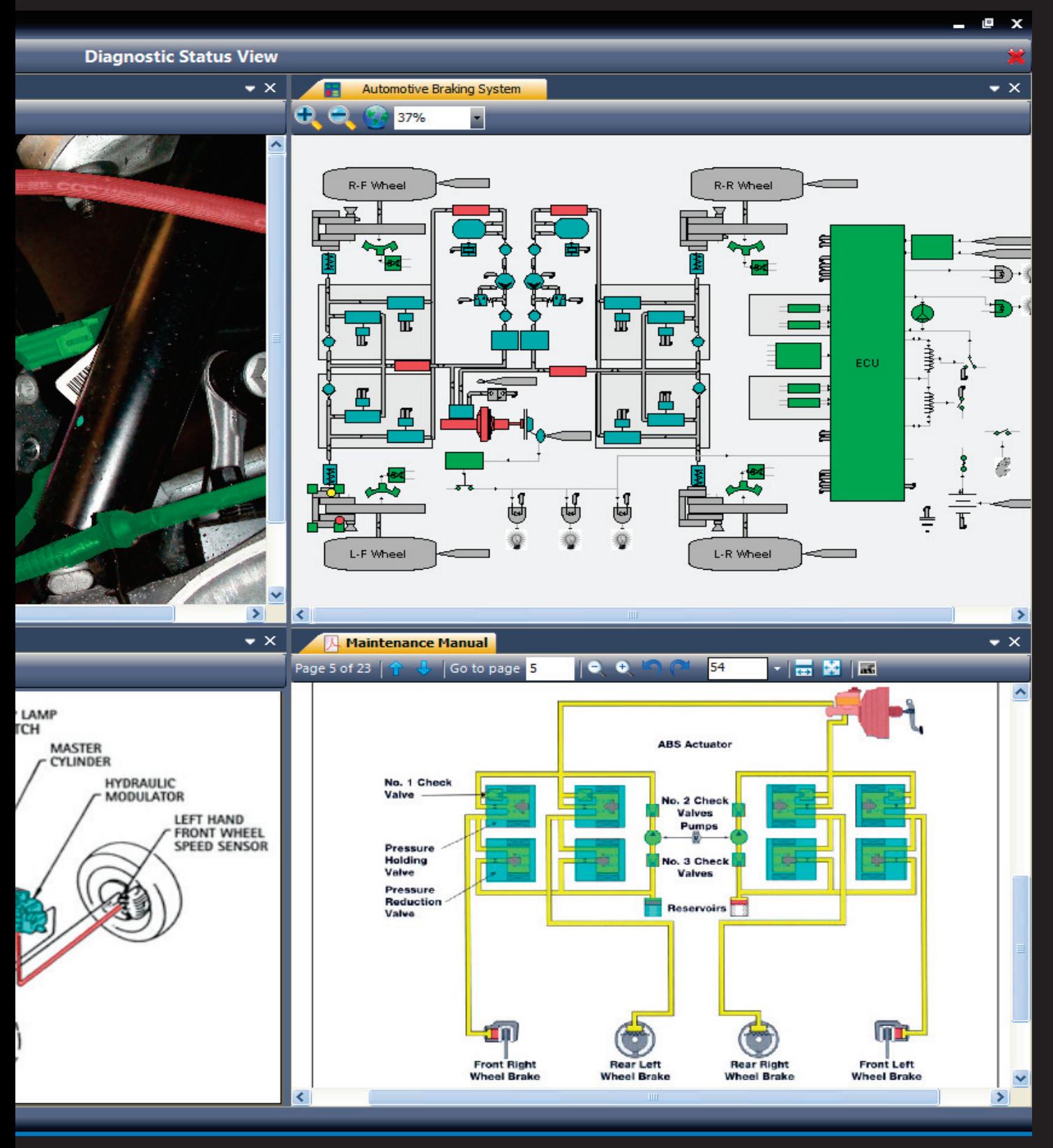

**3** *Way 24, 2011* **3** *May 24, 2011* **3** web site at www.dsiintl.com

#### *Spring 2011*

# **Training Schedule**

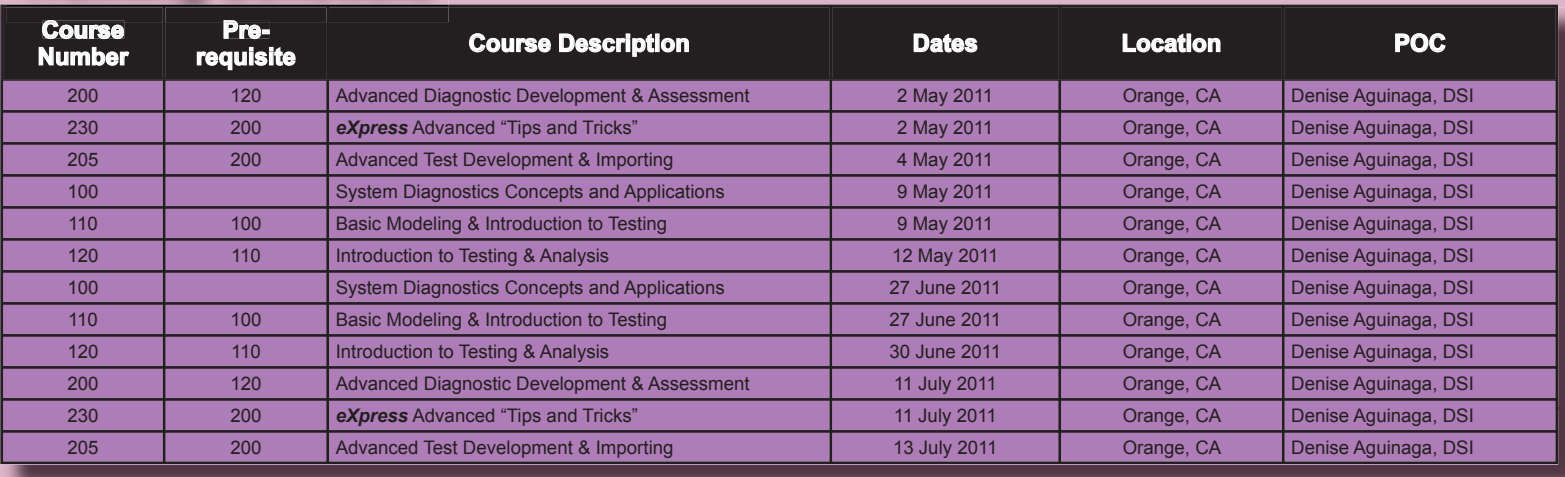

# **Run-Time Authoring Tool 2.0** With the latest version of the *eXpress*

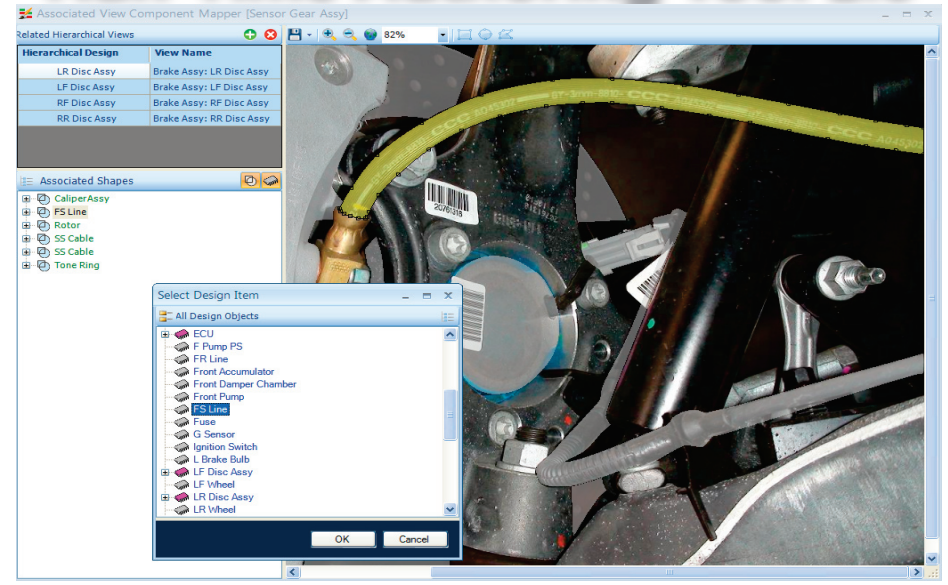

accessed by clicking on the picture!! In the above screen capture of the *eXpress* Run-Time Authoring Tool, a newly-outlined region of a photo is being mapped to the corresponding object in the *eXpress* model.

Run-Time Authoring Tool, "authoring engineers" can now map regions in graphic documents to items in their *eXpress* design. In DSI Workbench (or other custom IETM or diagnostic applications), these mappings allow photographs, schematics, isometric drawings, PDF documents and other types of graphics to be fully integrated with the run-time diagnostics. Not only can the mapped regions be colorcoded to indicate item status, but the technician can also click on a region and automatically pull up information for that object. So, LCN numbers, stock numbers, repair procedures any data that can be stored in an object attribute in *eXpress*—can be

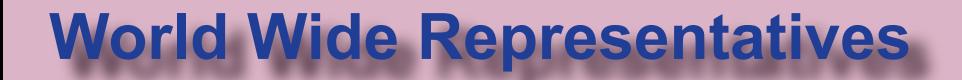

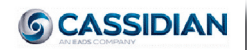

**EADS Test Engineering Services (UK) Ltd.** 29-31 Cobham Road Ferndown Industrial Estate Wimborne

Dorset BH21 7PF United Kingdom **EADS TEST & SERVICES**

**/EL/S** MetaPole; 1 Boulevard Jean Moulin Fax: +33 1 61 38 58 34 CS 40001 - 78996 ELANCOURT *CEDEX* France

Tel: +44 1202 872800 *Contact:* Penri Jones (Gen Mgr) Fax: +44 1202 870810 E-Mail: penri.jones@eads-ts.co.uk

#### **www.eads-ts.com**

Tel: +33 (0) 6 88 61 33 91 *Contact:* Michel Schieber E-Mail: michel.schieber@cassidian.com

**www.eads.com**

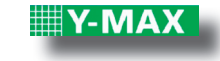

**Y-MAX Inc.** 2-16 Tsurumaki 5-chome Setagaya-ku, Tokyo Japan 154-0016

MTCS Systems Engineering Co Ltd. Tel: 86-10-5881-6565 Room 1905 Block C1 Yi Cheng Plaza No. 11 Chang Chun Qiao Road Haidian District Beijing 100089 China

Tel: 81-3-5451-0085 Fax: 81-3-3429-0089

#### **www.y-max.com**

Fax: 86-10-5881-6566 E-Mail: sales@mtcs.com.cn

**www.mtcs.com.cn**

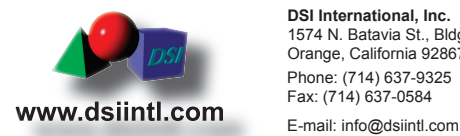

**DSI International, Inc.** 1574 N. Batavia St., Bldg. 3 Orange, California 92867 Phone: (714) 637-9325<br>Fax: (714) 637-0584

**The** *eXpress*"Newsletter is published semi-annually **by DSI International**

Information relative to products or services of products described herein or of other manufacturers is accurate to the best of knowledge of DSI and<br>does not necessarily indicate that such manufactures endorse any products All information in this publication is used and covered by copyright and/or Trademark of DSI and/or respective manufacturers.<br>Readers are encouraged to reproduce articles, giving credit to DSI. Additional copies may be obt

*Interested individuals should investigate any products or service completely before making final judgment.* 

E-Mail: ate@y-max.co.jp